## **Download Adobe Photoshop EXpress With Registration Code 64 Bits 2022**

Installing Adobe Photoshop is relatively easy and can be done in a few simple steps. First, go to Adobe's website and select the version of Photoshop that you want to install. Once you have the download, open the file and follow the on-screen instructions. Once the installation is complete, you need to crack Adobe Photoshop. To do this, you need to download a crack for the version of Photoshop you want to use. Once you have the crack, open the file and follow the instructions to patch the software. After the patching process is complete, you can start using Adobe Photoshop. Be sure to back up your files since cracking software can be risky. With these simple steps, you can install and crack Adobe Photoshop.

## [Download](http://widesearchengine.com/areata/ZG93bmxvYWR8Nm9OWWpOdmNueDhNVFkzTVRjNU56Y3lOM3g4TWpVNU1IeDhLRTBwSUZkdmNtUndjbVZ6Y3lCYldFMU1VbEJESUZZeUlGQkVSbDA.debree?deburrs=laredo/parajaya.esta&QWRvYmUgUGhvdG9zaG9wIGVYcHJlc3MQWR=host)

It's now much more difficult than it once was to create files that can accept adjustments, since before PS CS4 you had to make sure your image was saved in what appears to be a specific folder structure. Now, you can skip that part of the process and do everything in Photoshop. Additionally, PS CS4 lets you create a preview of how your work will look even before you look at any preview images, keeping the preview in sync with the final version. I find also that there are a few improvements all the way around. Images now open with fewer problems, even when larger files are involved. The new "scan" feature is a bit hit and miss at the moment – try it and you may find it useful, but personally, I feel that it's easier to manage all my photos directly from one folder into Photoshop. That works fine with my current USB stick, but you may want to move your files to drive-based space for better rigidity. Like many software developers, Adobe has a habit of emphasizing the features that they think will put them at the top of the heap. One of these is the "movie editor." By that I mean, the motion editor is one of those features that makes people forget about the fact that it's hard to do simple things like strap a digital camera to a tripod and take a decent night shot with it. For instance, if you enable "Activity Monitor," you can track the time it takes to import a single image. Simply put, you'll see when Photoshop gets going and when it gets going fast. If you're concerned about framerates, the activity monitor now shows you what's going on with your core. It's pretty simple to use, and I would go so far as to say that it's one of the best features in the latest edition of Photoshop.

## **Download free Adobe Photoshop EXpressActivation Code 2022**

All layers are basically different strips of film which you can add, move, resize or even blend together to make your picture become special. The Background layer is never used as a part of your photograph. On a standard desktop, Photoshop will probably have ten plus layers; the rest are the tools that create the content in your image. The Foreground consists mostly of the background, the Photos, Text and the Shadows layer and this layer is always seen on the background. **Meet the future of Photoshop** Photoshop has long been a powerful design program that's been used by millions of designers around the world. It was the first ever piece of software to create full-color digital images, and its vast tool set is still very important to the modern designer. Adobe has improved Photoshop in every version from the classic PhotoShop 6.0 to Photoshop CC 2018. Photoshop is still one of the most powerful image editing tools for professional and amateur artists seeking to have their first big success. If you're looking for a piece of software that enables you to achieve more for your work, then you definitely need to start using Photoshop. With this article, we will show you how to use Photoshop to save your time and money, which is your future. Adobe Photoshop is a cross-platform desktop photo editing program. It developed by Adobe Systems, Inc., which is now a subsidiary of a larger media company called Adobe Systems, Inc. This is a successful and popular software used by designers, photographers and illustrators.Photoshop was first released in 1989, and go from version to version to add new features. It is one of the leading applications for photo editing, designing, and multimedia creation. You can use it to directly edit an image, create a layered image, and use filters to make an individual image far more interesting. It could be considered one of the most popular and popular software in the world. It smoothly blends together several tools and makes them easy to use. It can create, edit, organize, print, and collaborate. The most advanced version it at version CC and it is available at the main website given below. 933d7f57e6

## **Adobe Photoshop EXpressProduct Key 64 Bits 2023**

Making sure you never miss out on an awesome Photoshop tutorial or getting you up to speed quickly on something new to try out in 2020 will be even easier with the Elements 2019 update. When you launch the software from the App Store, the update is ready to go as soon as you turn on your Mac. You don't need to download and install it as a separate software update. "We're excited about the future of Photoshop, which is a testament to the incredible team led by Sandra, who has built a deep and broad suite of creative tools and experiences," said Eric Winstein, *GM of Content Solutions Engineering and CTO, Adobe*. "We also have a clear roadmap for the future of the platform, working with the talented new and expanded team that is currently building it." "We've worked hard to make the years of creative work we've accumulated in our studies, and in the countless hours of tinkering with Photoshop filters powering our PSDs and the many user requests we've gotten, into something useful to everyday people," said Sandra Weimer, Founder and CEO of A Photo Editor. "We used to hear from our users every day with great ideas, but now they're coming to us with more of those awesome ideas to unleash their creativity. We don't want to miss any opportunity, and the whole team is excited to evolve the product and build the future of photo-making." One of Photoshop's greatest strengths is its ability to transform an image into inspiring new designs. With its various content-aware tools, Photoshop has become the world's most asked-about tool among image editors. The program offers users to insert background from stock images, a welcomed addition with Photoshop 's powerful new Content-Aware-Fill feature. With a single click, you can bring back on of those uninteresting backgrounds, walk away with a terrific background or turn the boring background into a creative and colorful background. The new Content-Aware Fill feature provides shortcut for Content-Aware Filter to replace the missing image with the background you've chosen. The best part: it is completely automatic.

photoshop download cs6 mac adobe photoshop cs 6.0 free download filehippo adobe photoshop cs 6.0 free download full version adobe photoshop cs 6.0 free download free download adobe photoshop 6.0 full version setup adobe photoshop 6.0 software free download adobe photoshop 6.0 free download full version with key for windows 10 adobe photoshop 6.0 free download softonic adobe photoshop 6.0 free download full version with key for windows 7 adobe photoshop 6.0 free download full version with key

With Adobe Photoshop Elements, you can make quick-and-easy changes on your photos, like reverse the colors of a photo, blur the background, brighten the photo, redo old work, and add new art. Adobe Photoshop Elements will help you boost the quality of your photos with features such as: Merge & Cropping, Fix Red Eye, Adjust Lighting & Color, and Automatically detect & Adjust Lights and Shadows. Sharing with the social networks is possible with the built-in camera add-on. Adobe Photoshop is a deep, powerful, and top-of-the-line program for editing photos. You can easily crop, rotate, and adjust the colors. There are many more features, including the ability to apply 3D effects and layers. After you've opened an image, use layer to add, duplicate, or remove layers. To create a new layer, click layer's one of the layers tabs on the top of the display. When you've finished editing an object, simply click that object's layer tab to move it to another layer. Adobe Photoshop is a professional-grade image editing and design application. You can improve your photos, edit text, design websites, or do screenplay screenwriting. There's an actual screen you can use to design anything from a logo to a webpage. You can also add animation and special effects to your work. You can use the insert and adjust images that are already added to your project. With the new features, Adobe highlights that it spends its time in photography, video, graphic design, enterprise software, and social media analytics. Its success in these areas sets it apart from competitors, and allows it to support its high-end graphics products with the lower-end apps.

Anyone can learn a technique, but if you don't believe in yourself, and believe in what you are selling, you are a victim of hoaxes and myths. A misinformed consumer base will always view a product as inferior. Once people believe that your product is complete crap, future sales become difficult, if not impossible. Develop a confidence, credibility, and authenticity. People are driven to spend money for things that they like and trust. If you sell them that your services are all they need to have a great life, they will pay for it. Create your credibility on the merchandise first, before you can get credibility with people. They know you more than you know them. Develop a culture. People won't trust you unless they know you to be a resource and reliable person. You will never really organize your clients in a helpful relationship without having a proper understanding of your role and authority. When the entire relationship is established, you will naturally misuse time and resources in the most positive way. This new edition of Photoshop offers a single interface that delivers easy editing and compositing experiences across files and devices. And now, you can take full advantage of Adobe Sensei through the Creative Cloud desktop to adjust looks and performances. The new edition of Photoshop is powered by the new Adobe Sensei technology. It automatically detects and understands content, allowing you to apply image editing features with just a few taps.

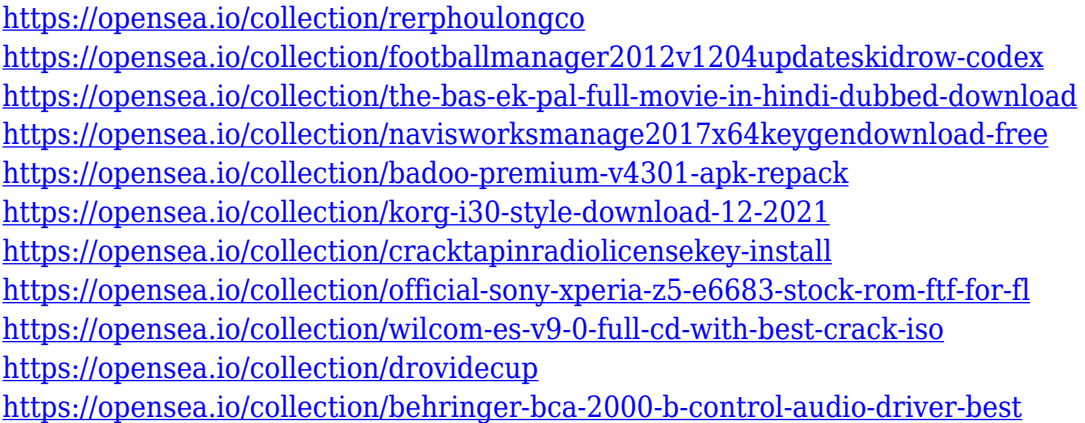

After opening Photoshop, the entire interface appears in a window. Use the scroll bar on the side of the window to scroll wherever you want to view the available tools and menu items. A shortcut button on the top bar of Photoshop will open the application's help menu, the file menu, or the Layers window. A series of tool icons on the right side of the Photoshop window are associated with each tool. Pick the tool you want to use and click the color icon next to the tool icon. Photoshop has a variety of tools that allow you to work with the appearance and content of your images. These tools can mask and un-mask an image or group of images, adjust the alpha and color channels of an image, adjust the lighting and curves of a photo, and adjust the retouching of a photo. Photoshop also has several drawing and editing tools that enable you to create bezier curves, shape polygons, and round rectangles or ovals. The process of designing the page is really easy. You can choose a beautiful subject that will easily give more flare to your design. This can be a picture from your friend or family, or you can choose from the category of photographs. In this photo you can change the subject's swag, pose by moving one of the fingers or bring a scowling expression of the subject. Also, you can ensure that your picture will not become too stiff and pose it in a comfortable way. You can arrange lighting, and give it a mood. Once you are done with the photo editing, you can save your changes. But before you actually save the changes you have to set some preferences in order to apply the changes to the file. You will also notice a Save icon on the top right corner. The last step is to download the photo from your phone to your computer. After this, you can check the preview to ensure all the changes have been applied.

[https://edaberan.com/wp-content/uploads/2022/12/Adobe-Photoshop-2022-Version-2311-Activation-C](https://edaberan.com/wp-content/uploads/2022/12/Adobe-Photoshop-2022-Version-2311-Activation-Code-For-Windows-upDated-2023.pdf) [ode-For-Windows-upDated-2023.pdf](https://edaberan.com/wp-content/uploads/2022/12/Adobe-Photoshop-2022-Version-2311-Activation-Code-For-Windows-upDated-2023.pdf)

[https://malasanitamedica.it/2022/12/24/adobe-photoshop-2021-version-22-5-1-with-licence-key-keyge](https://malasanitamedica.it/2022/12/24/adobe-photoshop-2021-version-22-5-1-with-licence-key-keygen-full-version-for-windows-3264bit-new-2022/) [n-full-version-for-windows-3264bit-new-2022/](https://malasanitamedica.it/2022/12/24/adobe-photoshop-2021-version-22-5-1-with-licence-key-keygen-full-version-for-windows-3264bit-new-2022/)

[https://thefrontoffice.ca/download-adobe-photoshop-2021-version-22-1-1-with-key-full-product-key-fo](https://thefrontoffice.ca/download-adobe-photoshop-2021-version-22-1-1-with-key-full-product-key-for-mac-and-windows-x32-64-2023/) [r-mac-and-windows-x32-64-2023/](https://thefrontoffice.ca/download-adobe-photoshop-2021-version-22-1-1-with-key-full-product-key-for-mac-and-windows-x32-64-2023/)

[https://ingamoga.ro/wp-content/uploads/2022/12/Download-Amtlibdll-File-For-Photoshop-Cc-2018-EX](https://ingamoga.ro/wp-content/uploads/2022/12/Download-Amtlibdll-File-For-Photoshop-Cc-2018-EXCLUSIVE.pdf) [CLUSIVE.pdf](https://ingamoga.ro/wp-content/uploads/2022/12/Download-Amtlibdll-File-For-Photoshop-Cc-2018-EXCLUSIVE.pdf)

<https://elegatestore.com/wp-content/uploads/2022/12/yanntali.pdf>

[https://survivalist.fun/download-photoshop-cs3-license-key-full-pc-windows-3264bit-latest-version-20](https://survivalist.fun/download-photoshop-cs3-license-key-full-pc-windows-3264bit-latest-version-2022/)

[22/](https://survivalist.fun/download-photoshop-cs3-license-key-full-pc-windows-3264bit-latest-version-2022/)

<https://turn-key.consulting/2022/12/24/photoshop-cc-torrent-activation-code-2023/> <https://luxurygamingllc.com/photoshop-blending-styles-download-work/> <https://dottoriitaliani.it/ultime-notizie/rimedi-naturali/download-photoshop-pc-2021-work/> [https://mondetectiveimmobilier.com/2022/12/24/adobe-photoshop-2022-download-with-license-key-w](https://mondetectiveimmobilier.com/2022/12/24/adobe-photoshop-2022-download-with-license-key-with-keygen-2022/) [ith-keygen-2022/](https://mondetectiveimmobilier.com/2022/12/24/adobe-photoshop-2022-download-with-license-key-with-keygen-2022/)

**Adobe Photoshop –** If you have been a regular user of the Photoshop, you're likely to be extremely happy about the new features in the Photoshop. According to Adobe, the new version is a major upgrade in terms of performance and features. Adobe Photoshop Elements is an alternative to traditional Photoshop. It is a graphics editor for photographers, image editors and hobbyists. It contains most of the features of the professional version but with fewer features and a simpler user interface. Adobe Photoshop Vs Photoshop CC: With the release of the Photoshop CC, Adobe has started to offer more subscription-based benefits. Every new user is now encouraged to sign up for Photoshop CC. While Photoshop CC has many additional features, it is also missing a few. Some of the features are as follows: One of the best things about Adobe Photoshop is that it offers a variety of features. We know that, but sometimes, people don't know which features actually help them the most. So, to find out more about Photoshop features, you need to get this book. Adobe Photoshop is a great choice for users who want a fast and easy to use photo editing and creative workflow platform. Photoshop currently brings a lot of great new features to the table and is a powerful and versatile tool, even for experienced users. Photoshop's 3D features are seemingly limited, especially when compared to 3D applications available on virtually any other platform. At the same time, Adobe's plans to discontinue its 3D features look to be short-sighted and will make it difficult for users and professional designers to use the tool. Fortunately, other 3D tools are available from Adobe that provide similar features and bring 3D into modern design.